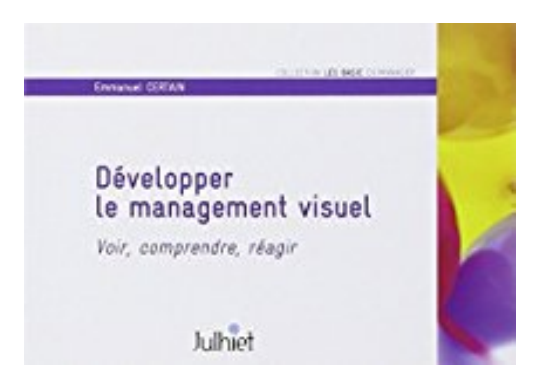

## **Développer le management visuel : Voir, comprendre, réagir**

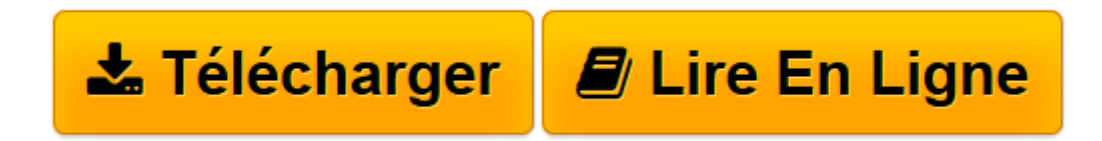

[Click here](http://bookspofr.club/fr/read.php?id=2914006888&src=fbs) if your download doesn"t start automatically

## **Développer le management visuel : Voir, comprendre, réagir**

Emmanuel Certain

**Développer le management visuel : Voir, comprendre, réagir** Emmanuel Certain

**[Télécharger](http://bookspofr.club/fr/read.php?id=2914006888&src=fbs)** [Développer le management visuel : Voir, comprendr ...pdf](http://bookspofr.club/fr/read.php?id=2914006888&src=fbs)

**[Lire en ligne](http://bookspofr.club/fr/read.php?id=2914006888&src=fbs)** [Développer le management visuel : Voir, compren ...pdf](http://bookspofr.club/fr/read.php?id=2914006888&src=fbs)

## **Téléchargez et lisez en ligne Développer le management visuel : Voir, comprendre, réagir Emmanuel Certain**

48 pages

Download and Read Online Développer le management visuel : Voir, comprendre, réagir Emmanuel Certain #D5FQYRAN8J0

Lire Développer le management visuel : Voir, comprendre, réagir par Emmanuel Certain pour ebook en ligneDévelopper le management visuel : Voir, comprendre, réagir par Emmanuel Certain Téléchargement gratuit de PDF, livres audio, livres à lire, bons livres à lire, livres bon marché, bons livres, livres en ligne, livres en ligne, revues de livres epub, lecture de livres en ligne, livres à lire en ligne, bibliothèque en ligne, bons livres à lire, PDF Les meilleurs livres à lire, les meilleurs livres pour lire les livres Développer le management visuel : Voir, comprendre, réagir par Emmanuel Certain à lire en ligne.Online Développer le management visuel : Voir, comprendre, réagir par Emmanuel Certain ebook Téléchargement PDFDévelopper le management visuel : Voir, comprendre, réagir par Emmanuel Certain DocDévelopper le management visuel : Voir, comprendre, réagir par Emmanuel Certain MobipocketDévelopper le management visuel : Voir, comprendre, réagir par Emmanuel Certain EPub **D5FQYRAN8J0D5FQYRAN8J0D5FQYRAN8J0**